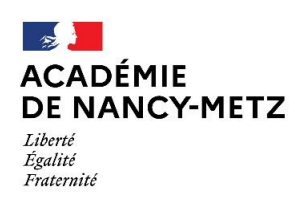

Direction des services départementaux de l'éducation nationale de Meurthe-et-Moselle

# **Circonscription de Neuves-Maisons**

Affaire suivie par : Gilliane SIMONIN

**Note de service n°1 Année scolaire 2023-2024**

Tél : 03.83.93.56.94 Mél : ce.ien54-neuves-maisons@ac-nancy-metz.fr

15 bis rue Général Leclerc 54230 NEUVES-MAISONS

Mesdames les Directrices, Messieurs les Directeurs, Mesdames les Enseignantes, Messieurs les Enseignants, Mesdames les Psychologues de l'Education Nationale, Mesdames et Messieurs les AESH,

Je vous souhaite, ainsi qu'à tous les élèves de la circonscription de Neuves-Maisons une très bonne année scolaire.

Faire de l'école un espace protecteur pour les élèves et personnels constituera notre boussole commune et priorité absolue. Soyez assurés de mon soutien et de l'accompagnement de toute l'équipe de circonscription dans les situations difficiles.

> Gilliane SIMONIN Inspectrice de l'Education Nationale

# **1. Circulaire de rentrée**

Une infographie interactive permet de saisir les enjeux de cette année scolaire ainsi que d'accéder aux pages eduscol dédiées.

[Circulaire interactive](https://sites.ac-nancy-metz.fr/dsden54-circo/ienneuvesmaisons/spip.php?article1053)

[Circulaire de rentrée](https://sites.ac-nancy-metz.fr/dsden54-circo/ienneuvesmaisons/spip.php?article1034) dans son intégralité (à lire par tous les personnels)

# **2. Nouvelles nominations**

Nous accueillons 4 directrices : Mme Tran (Sexey-Aux-Forges), Mme Ledieu (Bois de Haye), Mme Lemoine (Chaligny) et Mme Salmon (Villers-Les-Nancy).

Dans l'équipe de circonscription, Aline Labriet est désormais CPC EPS en remplacement d'Aurore Lenczewski. Contact par mail ou par l'intermédiaire du secrétariat (transfert appel) uniquement. [Aline.Bouquard@ac-nancy-metz.fr](mailto:Aline.Bouquard@ac-nancy-metz.fr)

Mme Katy Lombard arrive dans le secteur du RASED de Neuves-Maisons, secteur pour lequel nous attendons actuellement la nomination d'une psychologue Education Nationale.

La coordination des PIAL sera assurée par Mmes Marie Gauthier-Minne (Pial 40), Mme Virginie Beuzit-Adam (Pial 42) comme l'année passée. Mme Céline Albani et Mme Anne-Laure Gauthier, ont été nommées pour coordonner, respectivement le Pial 15 et le Pial 27. Pour les contacter, seule l'adresse du Pial est utilisée :

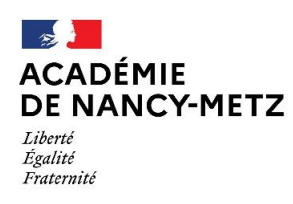

Direction des services départementaux de l'éducation nationale de Meurthe-et-Moselle

[pial54-40@ac-nancy-metz.fr](mailto:pial54-40@ac-nancy-metz.fr) [pial54-42@ac-nancy-metz.fr](mailto:pial54-42@ac-nancy-metz.fr) [pial54-15@ac-nancy-metz.fr](mailto:pial54-15@ac-nancy-metz.fr) [pial54-27@ac-nancy-metz.fr](mailto:pial54-27@ac-nancy-metz.fr)

[Une indemnité de fonction](https://sites.ac-nancy-metz.fr/dsden54-circo/ienneuvesmaisons/spip.php?article1042) (bas de page) est créée et effective à compter du 1/09/2023 pour les AESH. La grille indiciaire est revalorisée.

# **3. Pôle ressources de la circonscription**

Les contacts pour le RASED se trouvent [sur le site de la circonscription.](https://sites.ac-nancy-metz.fr/dsden54-circo/ienneuvesmaisons/spip.php?article942)

Une feuille de route avec modification des secteurs par pôle du réseau sera prochainement publiée. Les demandes d'aide s'effectuent uniquement avec la fiche de l'article ci-dessus (fiche commune à tous les secteurs).

Mme Vauvillé, enseignante UPE2A, est itinérante pour vous accompagner dans l'accueil et le suivi des élèves UPE2A de la circonscription. La procédure d'accueil est à retrouver dans [cet article dédié.](https://sites.ac-nancy-metz.fr/dsden54-circo/ienneuvesmaisons/spip.php?article990)

Le pôle ressource de la circonscription regroupe tous les personnels que l'Inspecteur de l'Education Nationale (IEN) peut solliciter et fédérer pour répondre aux demandes émanant d'un enseignant ou d'une école. Il se réunira une fois par période afin d'étudier les situations d'élèves qui le nécessitent (dates à venir sur le site).

# **4. Maternelle**

Le plan maternelle qui se déploie en cette rentrée 2023 permettra de constituer 4 constellations de cycle 1. La [lettre n°25](https://sites.ac-nancy-metz.fr/dsden54-gtd/maternelle54/sites/maternelle54/IMG/pdf/lettre_matern_54_no25_temps_educatifs.pdf) sera étudiée par toutes les équipes lors de la pré-rentrée.

Trois guides, supports d'enseignement, constituent le dernier état de la recherche : [Pour enseigner le vocabulaire à l'école maternelle](https://eduscol.education.fr/document/299/download) [Pour préparer l'apprentissage de la lecture et de l'écriture à l'école maternelle](https://eduscol.education.fr/document/301/download?attachment)

[La construction du nombre à l'école maternelle](https://eduscol.education.fr/document/50924/download?attachment)

# 5. **Elémentaire**

Les guides fondamentaux pour l'enseignement sont disponibles [sur le site eduscol.](https://eduscol.education.fr/3107/guides-fondamentaux-pour-l-enseignement)

Des évaluations sont mises en place pour les élèves de CM1. [Diaporama de présentation des évaluations CP, CE1 et CM1](https://eduscol.education.fr/document/51999/download) [FAQ des évaluations repères](http://dep.adc.education.fr/faq_evaluations/) Portail de saisie et de restitution :

- [Guide pour le directeur](https://eduscol.education.fr/document/51789/download)
- [Guide pour l'enseignant](https://eduscol.education.fr/document/51792/download)

[Des ressources](https://eduscol.education.fr/2295/evaluations-des-acquis-et-besoins-des-eleves-au-cp) pour comprendre, expliciter l'évaluation aux parents et élèves.

La rentrée 2024 consacrera l'arrivée des évaluations pour les CE2 et CM2.

# **6. Pilotage du directeur d'école**

[Des décrets d'application](https://sites.ac-nancy-metz.fr/dsden54-circo/ienneuvesmaisons/spip.php?article1042) de la loi Rilhac concernant la fonction de directeur d'école précisent pour ces derniers :

- $\downarrow$  les missions
- 4. leurs conditions de nomination et d'exercice
- 4 le dispositif d'avancement accéléré

NS1 – 2023/24 – G. SIMONIN – IEN 2

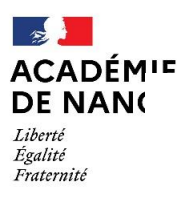

A ce titre, le directeur a autorité sur tous les personnels présents dans l'école pendant le temps scolaire. Cette autorité est fonctionnelle. L'autorité hiérarchique est l'IEN. Sa position de pilote pédagogique de l'équipe est réaffirmée.

Lors de la réunion du 31 août, j'ai demandé aux directeurs de la circonscription d'organiser et définir en équipe lors de la pré-rentrée le calendrier des **108h** (dates définitives) :

- 36h APC (groupes restreints pour l'aide aux élèves rencontrant des difficultés dans l'apprentissage, pour une aide au travail personnel ou pour une activité prévue par le projet d'école).
- **48h** travaux en équipes pédagogiques (projet d'école, évaluations nationales, programmations, concertations autour des élèves à besoins particuliers, de points pédagogiques précis).
- **18h** pour le plan [d'animations pédagogiques](https://sites.ac-nancy-metz.fr/dsden54-circo/ienneuvesmaisons/spip.php?article1030) (un plan particulier est prévu pour les EFS par les conseillers pédagogiques)
- **6h** pour la participation obligatoire aux conseils d'école

Quelques éléments de cadrage :

- Le calendrier des 108h est affiché dans le bureau du directeur.
- Les APC apparaissent dans les EDT de chaque classe. Une organisation collective est à privilégier. Elle facilite l'adhésion des familles au dispositif. Une réflexion d'équipe est à porter dans l'organisation du contenu (lors des APC, l'enseignant d'un élève n'est pas forcément celui de la classe).
- Toute absence d'enseignant lors des 108h fera l'objet d'une demande d'autorisation d'absence à l'IEN.

# **7. Projet d'école**

La liste des écoles évaluées par année a été communiquée aux directeurs jusqu'à 2026-27. Elle permet à chaque équipe de prévoir pour cette année soit :

- la rédaction du nouveau projet d'école
- la constitution d'un avenant pour 2023-24

Les formulaires sont disponibles *ici.* 

#### **8. Missions volontaires (part variable PACTE)**

Une visio concernant les parts pour des projets sera proposée prochainement pour échanger.

A priori, toutes les demandes de participation aux missions volontaires du PACTE sont validées.

Les documents suivants sont à consulter par chaque enseignant participant.

Les enseignants nouvellement nommés peuvent participer en écrivant directement à l'IEN [\(gilliane.simonin@ac-nancy-metz.fr](mailto:gilliane.simonin@ac-nancy-metz.fr) Objet : PACTE) avant le 10/09.

[Circulaire PACTE](https://sites.ac-nancy-metz.fr/dsden54-circo/ienneuvesmaisons/spip.php?article1052) [Qu'est-ce qu'un projet innovant](https://sites.ac-nancy-metz.fr/dsden54-circo/ienneuvesmaisons/spip.php?article1049) ? [Heure de soutien et d'approfondissement en 6ème](https://sites.ac-nancy-metz.fr/dsden54-circo/ienneuvesmaisons/spip.php?article1029) [Devoirs faits](https://sites.ac-nancy-metz.fr/dsden54-circo/ienneuvesmaisons/spip.php?article1028)

#### **9. Numérique**

#### **ONDE** :

Nommage des classes : indiquer le niveau de classe + le(s) nom(s) des enseignants comme suit : CP-CE1 Mme DUPONT M. CM1-CM2 M. DURAND L - MM SCHMITT A.

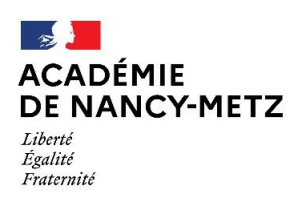

Comment : Se connecter sur ONDE, puis "ECOLES" --> "Classes et regroupements" --> Sélectionner une première classe --> "Modifier" et compléter les **libellés courts et longs**, puis valider. Bascule : Le changement d'année sera opéré du 3/09 à 22h00 au 04/09 à 12h00

Les INE des élèves entrant dans votre école seront plus longs à être validés le temps qu'ils soient vérifiés.

**LSU / Educonnect** : consultation / téléchargement et signature des parents en ligne

PRINCIPE GENERAL :

- 1. L'enseignant, une fois les LSU de sa classe terminés, les verrouille.
- 2. Les parents peuvent y accéder en ligne et les signer via EDUCONNECT
- 3. Les livrets apparaissent alors signés, ils ne sont plus modifiables par l'enseignant.

Avantages :

- Aucune nécessité d'imprimer l'ensemble des livrets,
- Chacun des deux parents peut y accéder,
- Après la signature, les livrets restent téléchargeables par les parents qui pourront ainsi y accéder autant de fois qu'ils le souhaitent

Points de vigilance :

- L'enseignant ne doit pas verrouiller ses livrets avant de les avoir finalisés,
- Il est nécessaire que les parents réussissent à se connecter.

## **LPI** :

Rappel : tous les enseignants de l'école doivent activer leur compte. Si mot de passe oublié : demander réinitialisation à l'assistance académique Comment y accéder : Partage → Portail ARENA → Autres → LPI

## **Enquêtes à compléter** :

**ERR** (= Enquête Rapide de Rentrée) : du 4 au 7 septembre. identifiant et mot de passe messagerie sont nécessaires. **Constat des effectifs** : dans ONDE, du 14 au 18 septembre

#### **10. Prévention / sécurité**

[Article dédié](https://sites.ac-nancy-metz.fr/dsden54-circo/ienneuvesmaisons/spip.php?article1056)

# **11. Administratif**

- La boite mail professionnelle est utilisée pour toute communication. Les transferts sur des boites personnelles sont proscrits.
- Lors des échanges avec le secrétariat un minimum de rédaction dans les messages est requis. Ces derniers s'adressent à Mme l'Inspectrice, Mme Simonin ou Mme Pauly.
- Les demandes d'autorisation d'absence sont à envoyer en format word / libreoffice ou pdf. Les justificatifs sont à envoyer scannés.